# Algorithmen und Datenstrukturen 1

ALGO1 · SoSe-2023 · [tcs.uni-frankfurt.de/algo1/](https://tcs.uni-frankfurt.de/algo1/) · 2023-07-06 · [ed6968a](https://github.com/goethe-tcs/algo121-exercises/commit/ed6968aa05287d5f1a1f9f4304ac535d495af515)

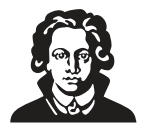

## **Wörterbücher, Hashing (Woche 11)**

### **Eigenständige Vorbereitung:**

Lies CLRS Kapitel 11 ohne 11.5 und schau dir das  $\breve{\bullet}$  Video der Woche an.

### **Zeichenlegende:**

- ✏ Schriftliche Aufgabe, die du fristgerecht in Moodle abgibst. In der Klausur wirst du alle Aufgaben schriftlich bearbeiten, daher ist das Feedback der Tutoren wichtig, damit du deine Schreibfähigkeiten verbessern kannst.
- Diese Art von Aufgabe musst du sicher können, um die Klausur zu bestehen.
- Diese Art von Aufgabe musst du weitgehend können, um die Klausur zu bestehen.
- Diese Art von Aufgabe musst du können, um eine gute Note zu erhalten.
- Diese Aufgabe ist als Knobelspaß gedacht, der das algorithmische Verständnis vertieft.

### <span id="page-0-1"></span>**Aufgabe 11.1 (Von Hand laufen lassen und Eigenschaften ).**

- a) (einfach) Füge die Schlüsselsequenz 7, 18, 2, 3, 14, 25, 1, 11, 12, 1332 in eine Hashtabelle der Länge 11 ein, die verkettetes Hashing und die Hashfunktion  $f(k) = k \mod 11$  benutzt.
- <span id="page-0-0"></span>b) (einfach) Füge die Schlüsselsequenz 2, 32, 43, 16, 77, 51, 1, 17, 42, 111 in eine Hashtabelle der Länge 17 ein, die lineares Sondieren und die Hashfunktion  $f(k) = k \mod 17$  benutzt.
- c) Lösche 111 und 51 aus der in [b\)](#page-0-0) erzeugten Hashtabelle.
- <span id="page-0-2"></span>d) Angenommen, wir löschen ein Element  $x$  bei linearem Sondieren, ohne die Elemente im Cluster rechts von x wieder neu einzufügen. Gib eine kürzestmögliche Sequenz von Wörterbuchoperationen an, sodass diese modifizierte Variante zu einem falschen Ergebnis führt.
- e) Sei S eine Sequenz von Schlüsseln, die in einer Hashtabelle A mittels verkettetem Hashing gespeichert sind. Gegeben  $A$ , ist es möglich den größten Schlüssel aus  $S$  effizient zu finden?

**Aufgabe 11.2 (Teiler in der Divisionsmethode ).** Bei der *Divisionsmethode* wählen wir die Hashfunktion als  $h(k) = k \mod m$ .

a) Betrachte die Hashfunktion  $h(k) = k \mod 10$  und die Schlüsselsequenz

 $K = 0, 5, 20, 40, 65, 15, 90, 95, 80, 55$ .

Warum ist diese Wahl der Hashfunktion problematisch für  $K$ ? Inwiefern wäre die Hashfunktion  $h(k) = k \mod 11$  besser für K?

b) Konstruiere eine Schlüsselsequenz  $K_m$ , die schlecht für  $h(k) = k \mod m$  ist.

**Aufgabe 11.3 (Faules Löschen bei linearem Sondieren ).** Die Methode aus [11.1](#page-0-1)[d\)](#page-0-2) hat nicht funktioniert, wir versuchen es also nochmal anders. Wenn wir ein Element an Position  $p$  löschen, dann hinterlassen wir jetzt eine Markierung, dass dort ein Element gelöscht worden ist.

- a) Wie können Search und Insert modifiziert werden, damit diese Methode funktioniert?
- b) Welche Vor- und Nachteile hat diese Methode im Vergleich zu der Methode aus der Vorlesung hat?

**Aufgabe 11.4 (Spielserverstatistiken ).** Für dein neues, extrem erfolgreiches Onlinespiel *Hashnite* willst du ermitteln, ob die vielen gespielten Spielsitzungen von einer kleinen Gruppe extrem aktiver Spieler:innen kommt oder aus einer großen Gruppe verschiedener Spieler:innen, die unregelmäßig spielen. Jede Spieler:in hat eine eindeutige ID, und von deinem Spieleserver aus kannst du auf die Liste aller IDs aus allen vergangenen Spielesitzungen zugreifen.

- a) Entwirf einen Algorithmus, der die Anzahl an *unterschiedlichen* Spieler:innen ermittelt, die jemals auf dem Server gespielt haben.
- b) Entwirf einen Algorithmus, der die Spieler:in ermittelt, die die meisten Spielsitzungen gespielt hat.

**Aufgabe 11.5 (Bitvektoren** ✏**).** Eine naive Implementierung würde einen *Bitvektor* 𝐵 ∈ {0, 1} 𝑛 als Array von ints darstellen, in dem jeder Eintrag 0 oder 1 ist:

**int** $\lceil \rceil$  B = **new int** $\lceil n \rceil$ ; // in C++

Diese Darstellung verschwendet eine ganze Menge Platz, da für jedes Bit ein ganzer Integer genutzt wird, der 32 oder 64 Bit lang ist.[1](#page-1-0) Wir wollen nun *Bit-Operationen* nutzen, um Platz zu sparen. Angenommen wir arbeiten auf einem *w-Bit Computer*, das heißt, die Register und Speicherzellen speichern jeweils w Bits und primitive Datentypen wie Integer, Gleitkommazahlen und Zeiger werden mit  $w$  Bits dargestellt. Viele Programmiersprachen unterstützen Bit-Manipulationen mit konstantem Zeitaufwand, wie *bit shifts* (<< und >>) und bitweise logische Operationen (|&^). Löse die folgenden Teilaufgaben.

- a) Le Für w = 8, schreibe 2<sup>4</sup>, 1<<4, 2<sup>8</sup> − 1, (2<sup>7</sup>^2<sup>4</sup>) und (2<sup>8</sup> − 1) & 2<sup>4</sup> in Binärdarstellung.
- b) Wir betrachten zunächst den Spezialfall  $n = w$ . Zeige, wie ein Bitvektor B der Länge w kompakt dargestellt werden kann, sodass das i-te Bit in konstanter Zeit ausgelesen oder geflippt werden kann. (Die schlimmste Laufzeit darf also nicht von  $w$  abhängen.)
- c) Wir betrachten nun den allgemeinen Fall  $n \geq w$ . Wie kann ein Bitvektor B der Länge n kompakt dargestellt werden, sodass das i-te Bit in konstanter Zeit ausgelesen oder geflippt werden kann? (Die schlimmste Laufzeit darf also weder von  $n$  noch von  $w$  abhängen.)
- d) Entwirf eine **kompakte** Datenstruktur, die eine dynamische Menge 𝑆 ⊆ {0, . . . , 𝑡} darstellt und dabei die folgenden Operationen in konstanter Zeit unterstützt:
	- insert(*a*) fügt der Menge *a* hinzu, setzt also  $S \leftarrow S \cup \{a\}.$
	- remove(*a*) löscht *a* aus der Menge, setzt also  $S \leftarrow S \setminus \{a\}.$
	- has( $a$ ) liefert 1 wenn  $a \in S$  und 0 sonst.

**Aufgabe 11.6 (Sortieren in kleinen Universen <b>if**). Sei  $A[1 \dots n]$  ein Feld von Zahlen aus  $\{1, \dots, n\}$ sind. Entwirf einen Algorithmus, der  $A$  in Zeit  $O(n)$  sortiert.

**Aufgabe 11.7 (Nicht initialisierte Felder , sehr schwer).** Wir wollen eine abstrakte Datenstruktur implementieren, die sich so verhält wie ein Feld A von ganzen Zahlen, das heißt, es werden die folgenden Operationen unterstützt:

- a)  $init(n, default)$  initialisiert das Feld und legt den Integer default als Standardwert fest.
- b) set $(i, v)$  setzt den  $i$ -ten Eintrag auf den Integer  $v$ .
- c) get( $i$ ) liefert den  $i$ -ten Eintrag oder default, falls dieser noch nicht gesetzt wurde.

Allerdings wird das Feld *riesig* sein, deshalb wollen wir die Datenstruktur *nicht* direkt als Feld implementieren, da wir keine Zeit darauf verschwenden wollen, alle Einträge auf default zu initialisieren.

Entwirf eine Datenstruktur, die nur  $O(n)$  Platz benötigt, Auslesen und Ändern in erwarteter konstanter Zeit pro Eintrag unterstützt und nur konstante Zeit für die Initialisierung benötigt. *Hinweis: Hashtabellen und die Lösung zu Aufgabe 4.9 b) "Dynamische Felder" könnten hilfreich sein.*

<span id="page-1-0"></span><sup>1</sup>bool spart leider auch keinen Platz: <https://stackoverflow.com/questions/2064550/c-why-bool-is-8-bits-long>